# Компьютерные вирусы. Антивирусные программы

Подготовила Парфенова Дарья 6 б МБОУ СОШ №12 Для конкурса «Интернешка»

и мы съедим ваш компьютер.

# Что такое вирус?

 $-$  Вирус- это один видов вредоносного программного обеспечения.

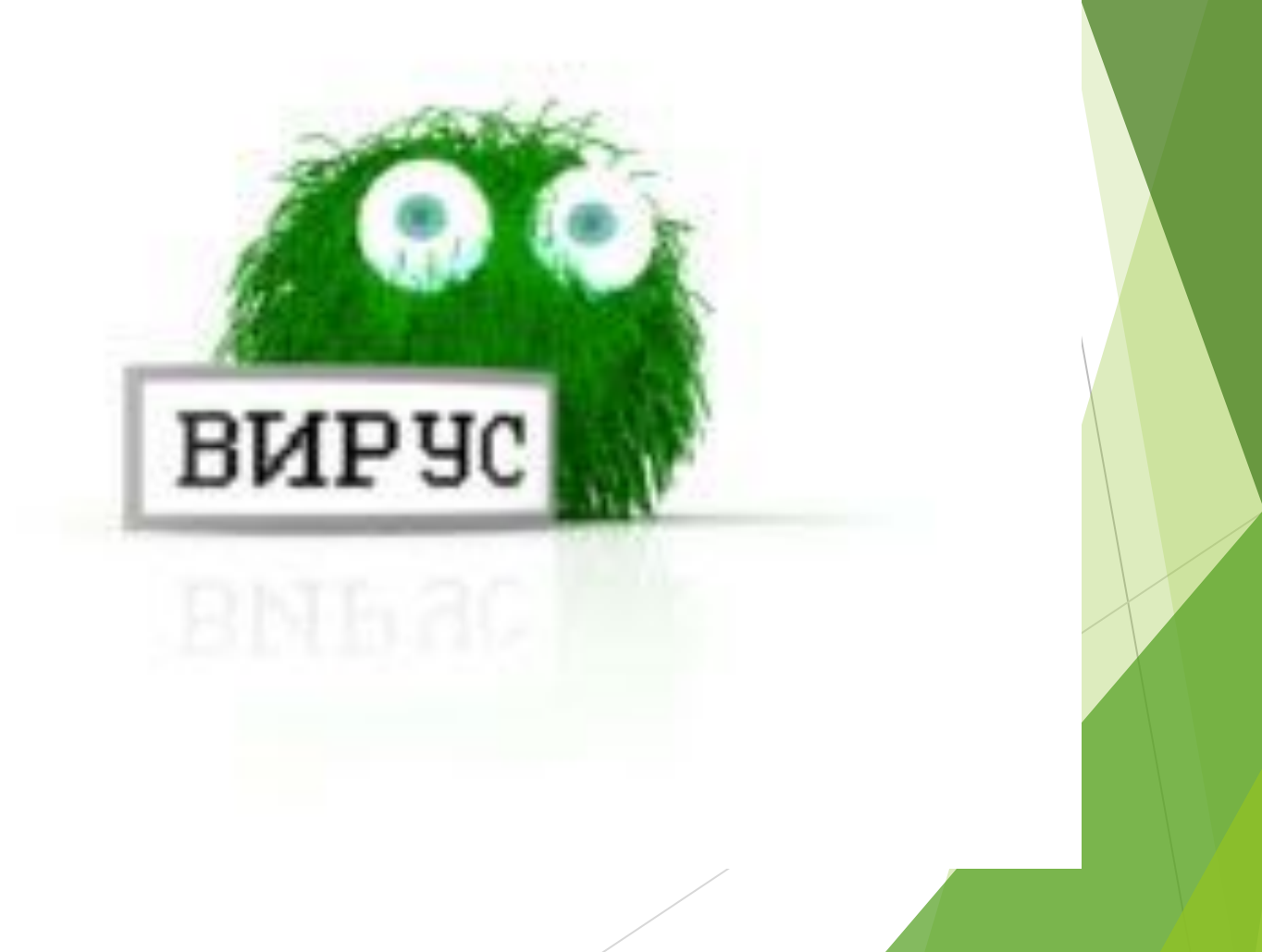

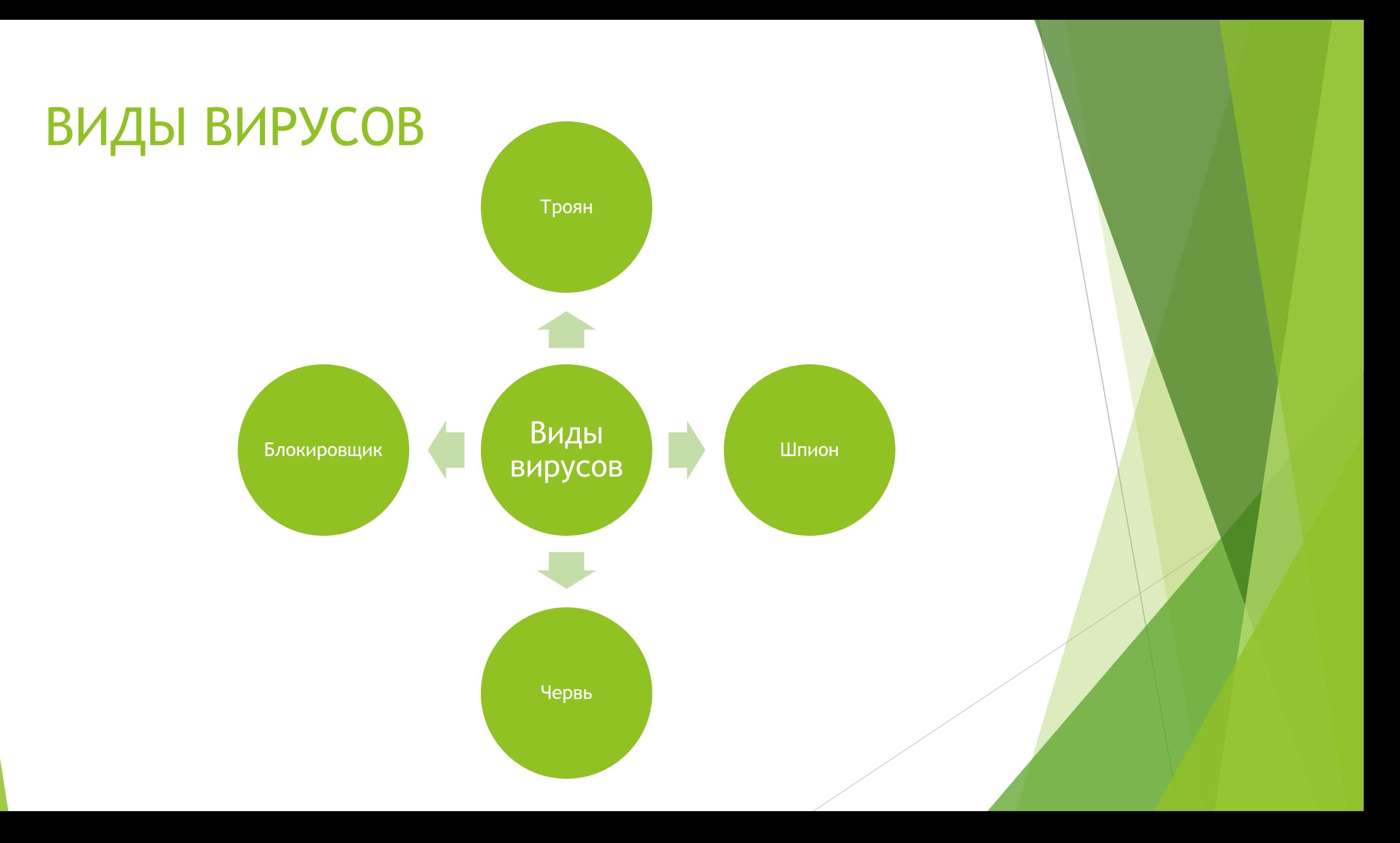

## Механизм распространения вирусов

Обычно вирусы копируют себя на жёсткий диск . После вирус выполняет своё предназначение ( запускает машинный код)

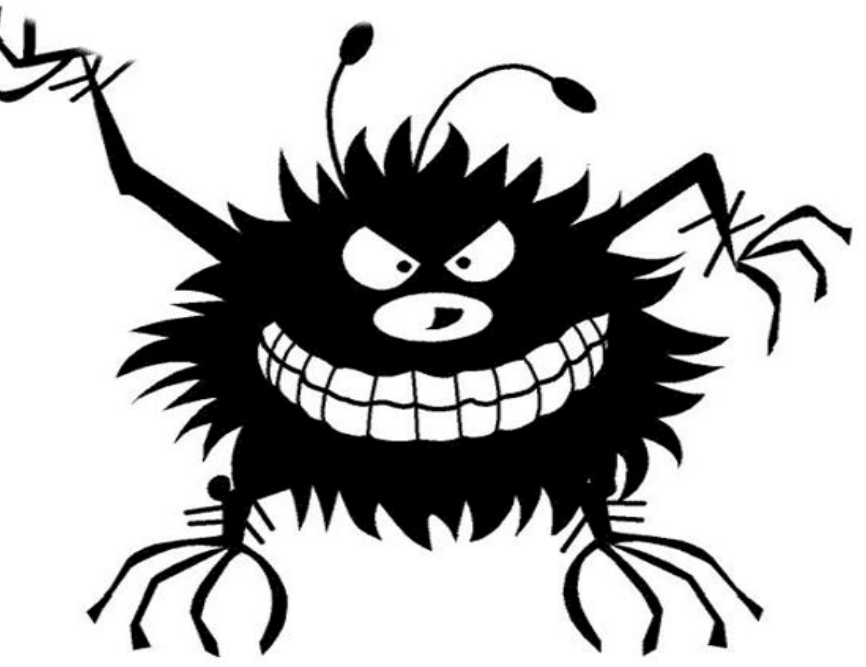

## Что такое « Синий экран смерти » ?

Синий экран смерти – это либо аварийная ошибка запуска Windows, или же вирус.

## «Синий экран смерти»

A problem has been detected and windows has been shut down to prevent damage to your computer.

The problem seems to be caused by the following file: SPCMDCON. SYS.

PAGE\_FAULT\_IN\_NONPAGED\_AREA

If this is the first time you've seen this Stop error screen, restart your computer. If this screen appears again, follow these steps:

check to make sure any new hardware or software is properly installed. If this is a new installation, ask your hardware or software manufacturer for any windows updates you might need.

If problems continue, disable or remove any newly installed hardware<br>or software, Disable BIOS memory options such as caching or shadowing.<br>If you need to use Safe Mode to remove or disable components, restart your computer, press F8 to select Advanced Startup Options, and then select Safe Mode.

Technical information:

\*\*\* STOP: 0x00000050 (0xFD3094C2,0x00000001,0xFBFE7617,0x00000000)

SPCMDCON.SYS - Address FBFE7617 base at FBFE5000, pateStamp 3d6dd67c

### **Cамые опасные вирусы за всю историю существования компьютеров**

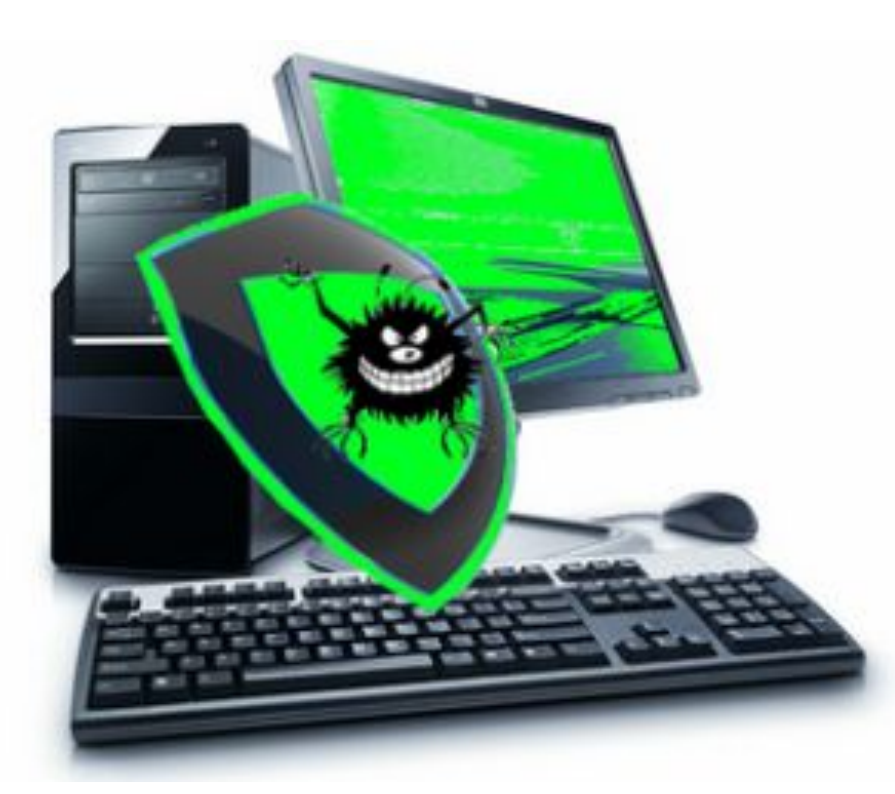

В 1983 г. 3 ноября появился первый компьютерный вирус созданный Фредом Коэном в Университете Южной Калифорнии.

## Самые страшные компьютерные вирусы в

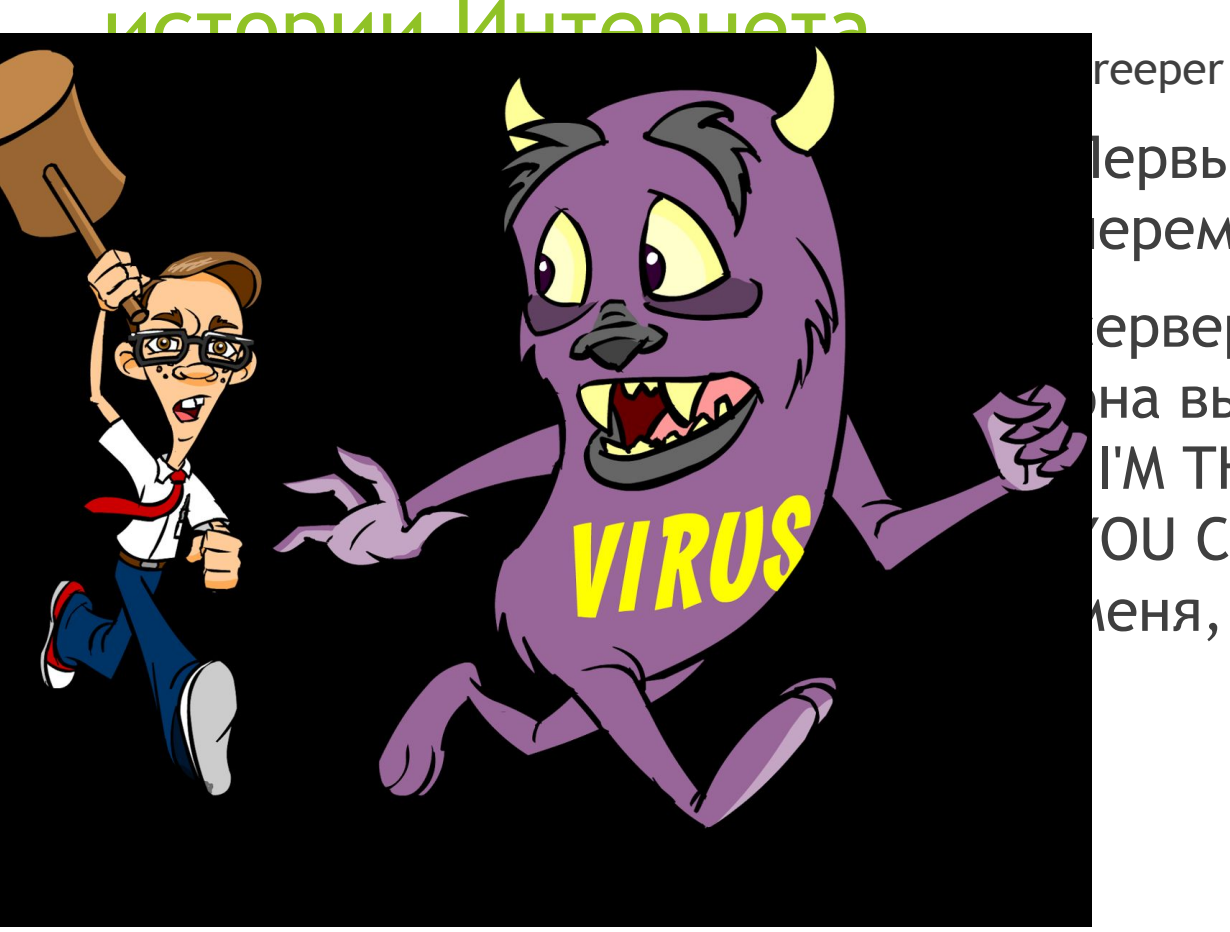

Первый рабочий вирус. Мог перемещаться между

серверами . Заражав компьютер, на выводила на экран сообщение I'M THE CREEPER... CATCH ME IF YOU CAN» («Я Крипер... Поймай меня, если сможешь»).

#### Elk Cloner

Выявлен в 1982 обнаружении не дискеты вирус коп туда. При ках загрузке вирус пс экране маленькое стихотворение. создан 15летним ц

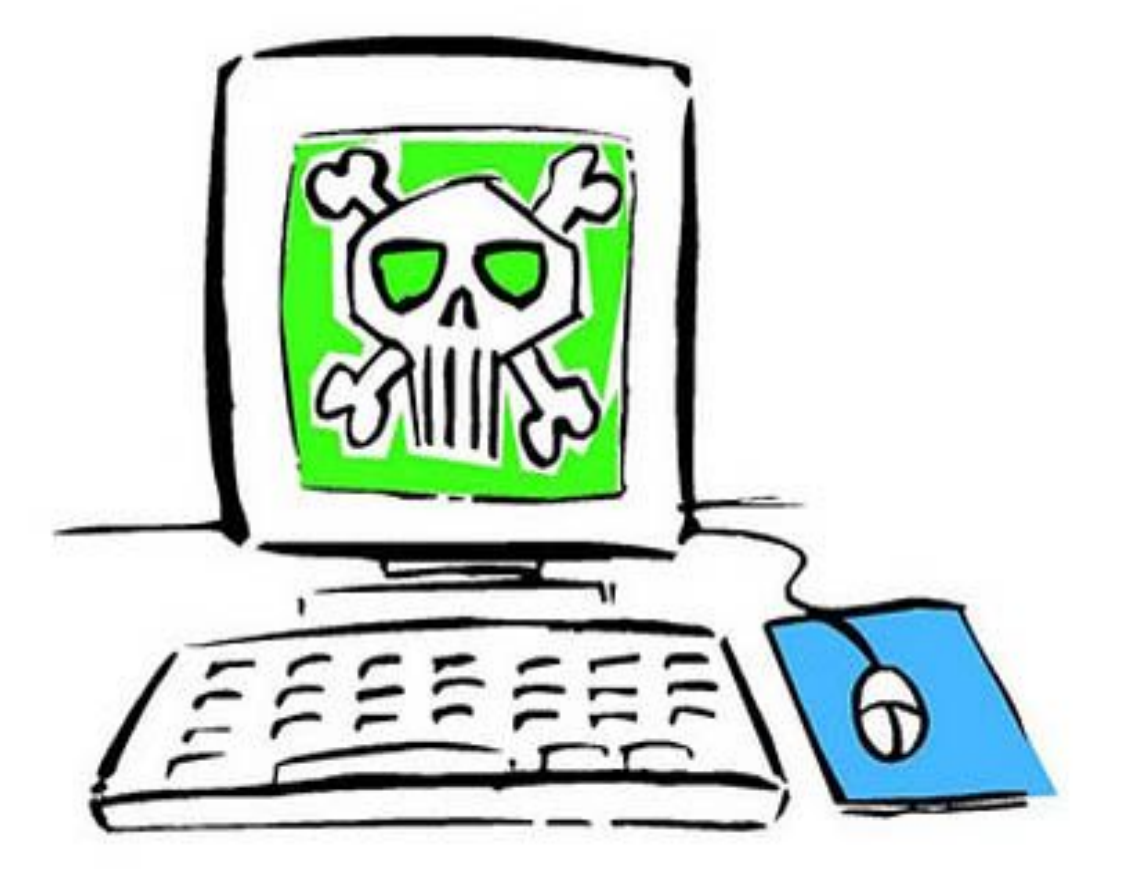

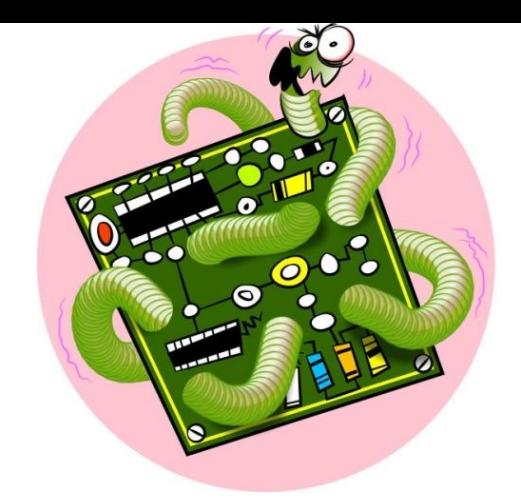

## ► My Doom

Этот червь был запущен в январе 2004 года. Эта вирусная программа разносила спам по электронной почте. Каждый следующий зараженный компьютер отправ. больше чем преды

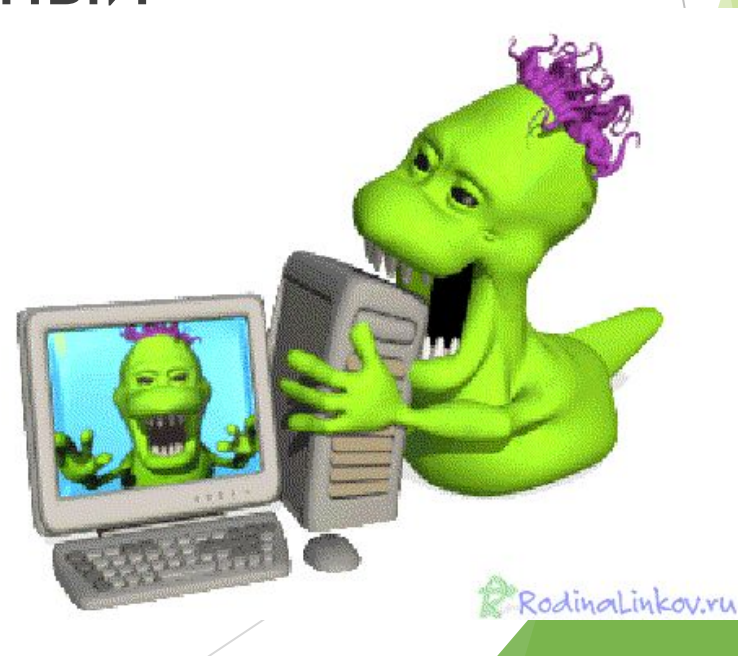

### Jerusalem

Этот вирус был создан в 1988 году и у него было два имени одно Jerusalem другое Пятница 13

 Он активировался только в пятницу 13-го числа и удалял абсолютно все данные с жесткого диска.

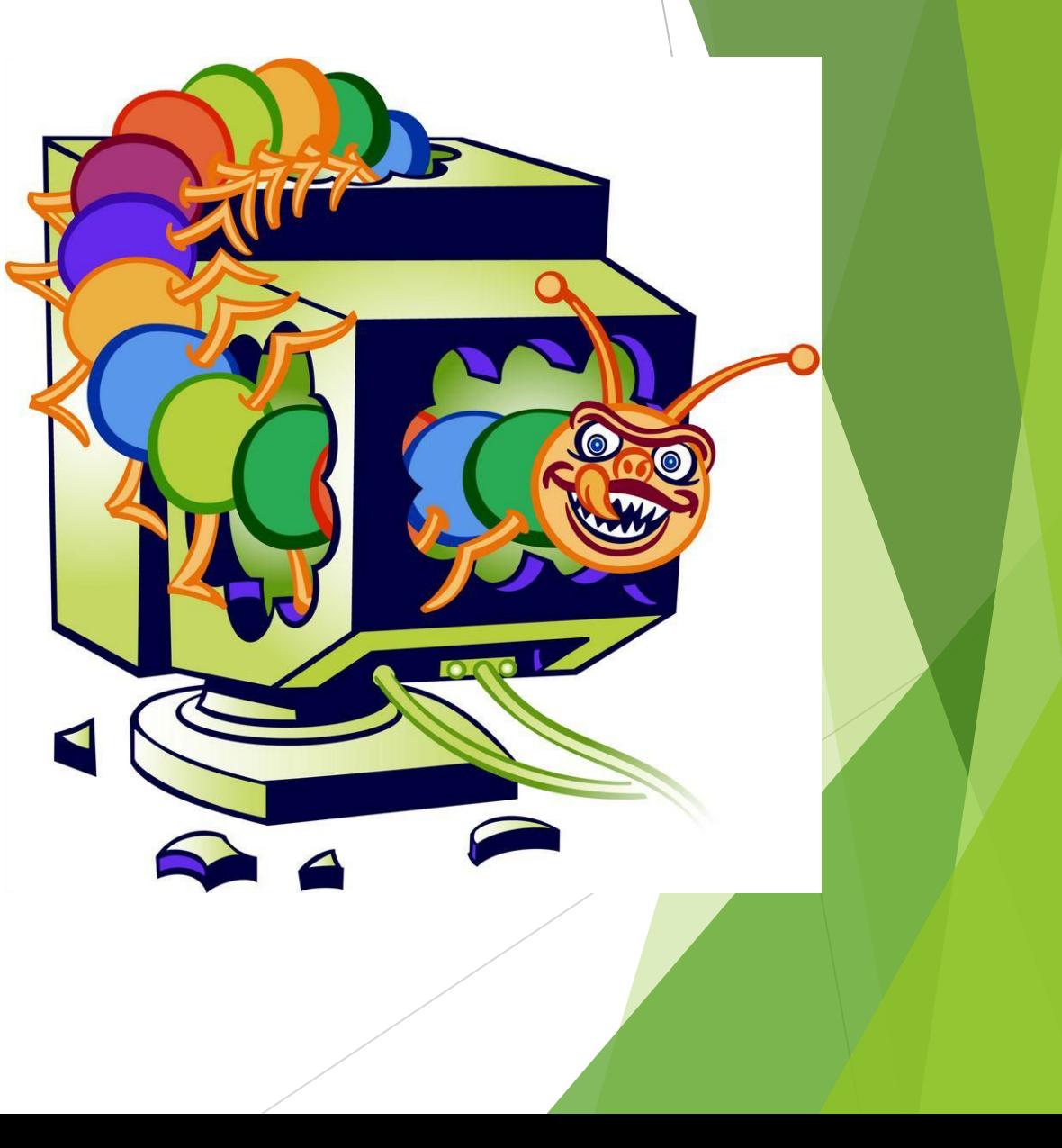

Конечно всё выше перечисленные вирусы указаны не все , указаны только с более интересной историей .

Каждому человеку интересно как же избавиться от вирусов , существует несколько способов о которых я вам

расскажу.

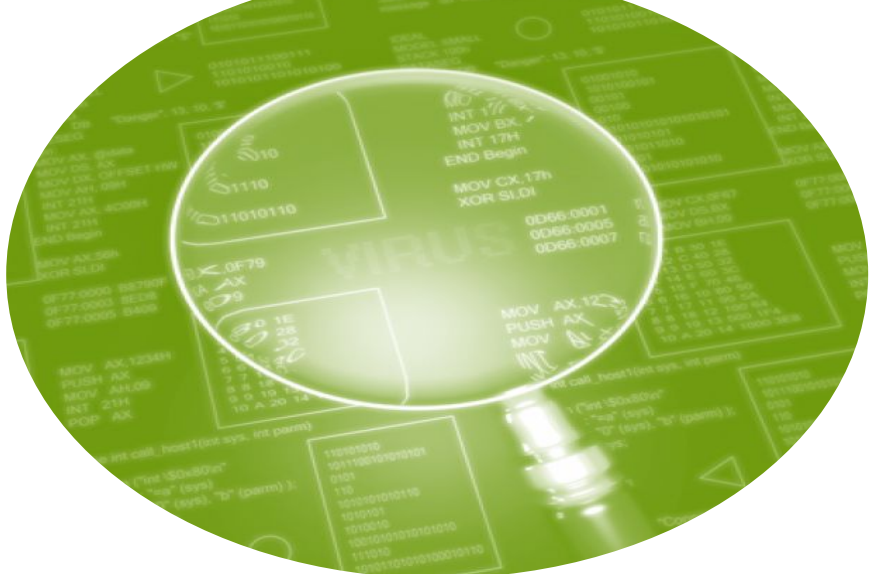

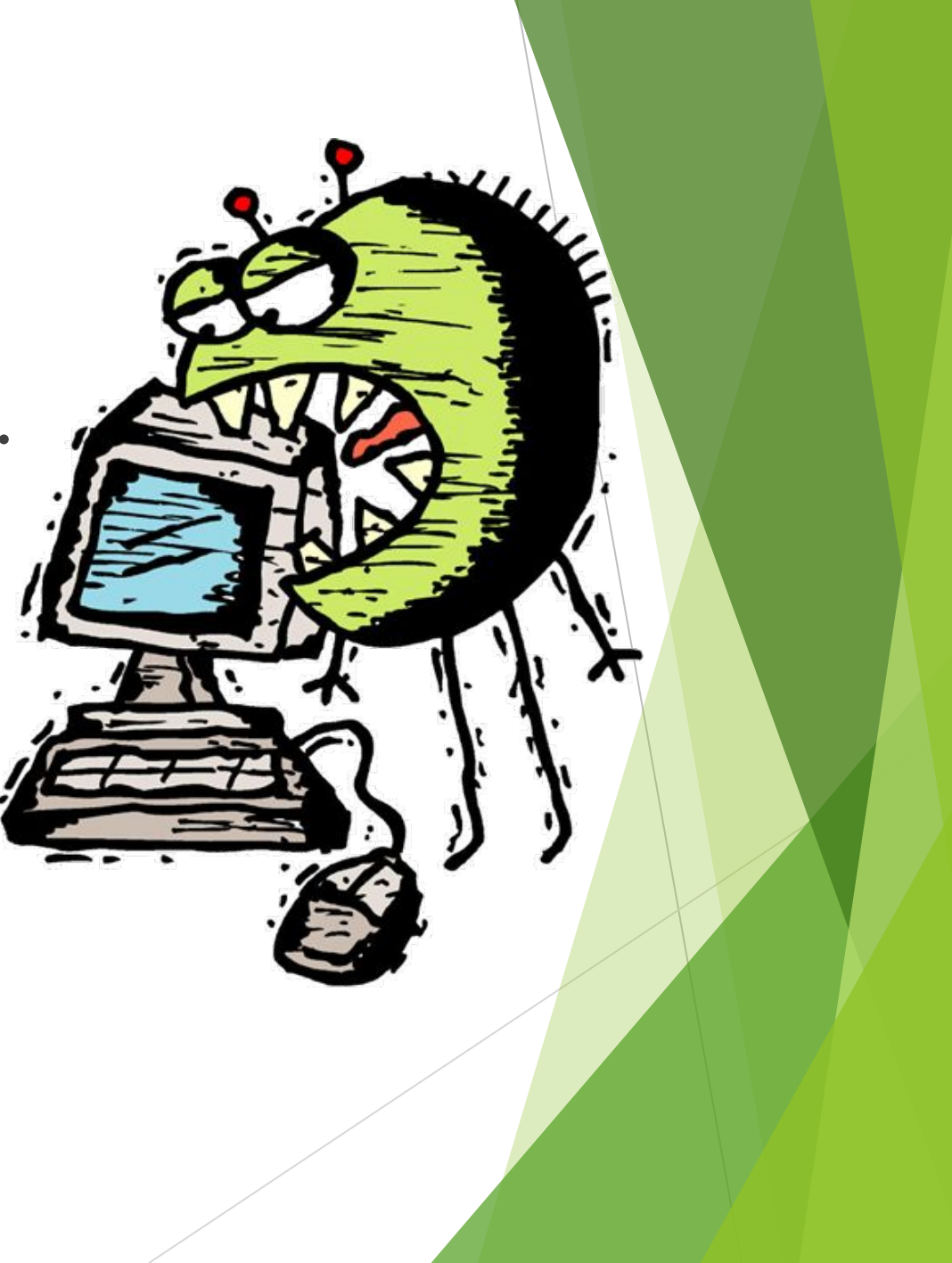

## Антивирусы

#### Самые известные и эффективные антивирусы:

- ► Kaspersky
- ► Dr.Web CureIt!
- ► NOD32
- ► Avast
- ► Panda
- ► Comodo AntiVirus

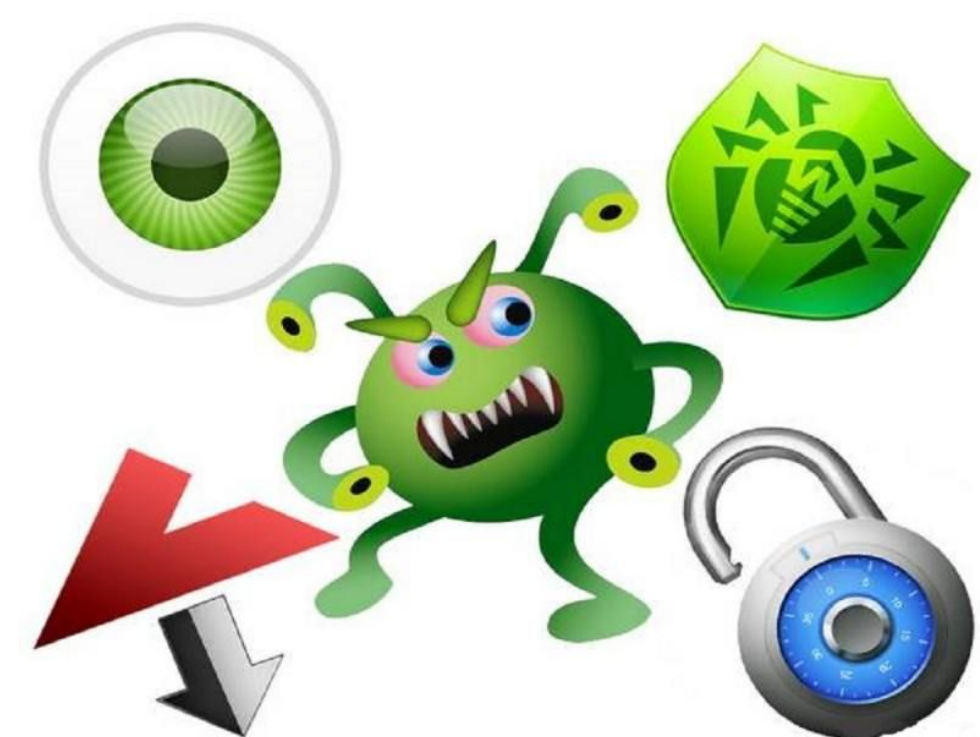

► Оберегайтесь вирусов , пользуйтесь проверенными сайтами и обязательно имейте антивирус на своём компьютере.

# Спасибо за внимание!

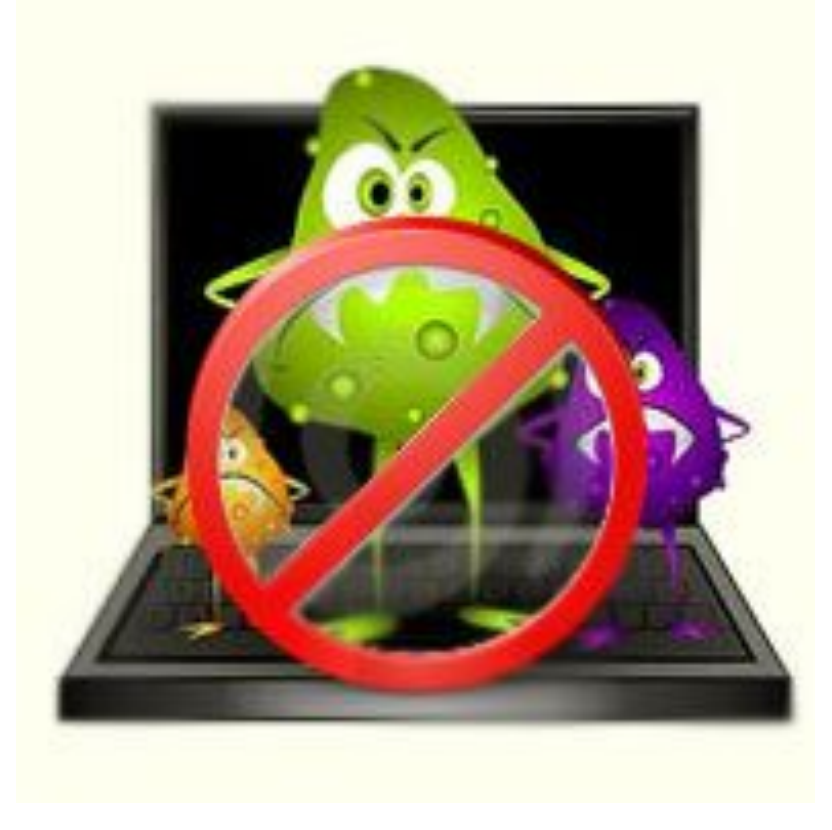